**AutoCAD Crack [2022-Latest]**

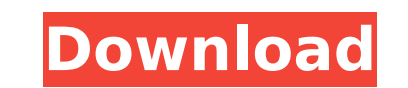

## **AutoCAD Crack+ Free [Latest 2022]**

How AutoCAD Works The easiest way to understand AutoCAD is to think of it as a computer application that takes information from the computer's drawing program, draws (sends) the information on a computer monitor. The easie objects directly on the computer monitor. AutoCAD is ideal for computer users who need to make a few simple geometric objects, such as circles, lines, arcs, or polylines. You can also draw more complicated objects that req surfaces, require you to enter specific formulas and values. You can use AutoCAD even if you don't have a graphics tablet. AutoCAD can be used to produce basic drawings. However, you can only move the objects on the comput works with a "drag-and-drop" interface. You start drawing by dragging (moving) objects on the computer screen. When you drop (or release) an object on the screen, the object's properties. To make complex drawings with Auto be straight or curved (radial), with the radius (length) of the line or arc. : Lines can be straight or curved (radial), with the radius (length) of the lines or and (radial), with the radius (length) of the lines can be s objects: Circles can be either open (flat) or closed (in the form of a ring). : Circles can be either open (flat) or closed (in the form of a ring). : Circles can be either open (flat) or closed (in the form of a ring). :

Cacophony (software) Cacophony (software) is a component for AutoCAD. It was developed by Xyin Software Inc., which is based in Fort Collins, Colorado. Cacophony was originally released in 2003. It allows you to: import da etc. Cacophony works with SQL Server, Oracle, Microsoft Access and MS SQL. References Further reading External links AutoCAD at Autodesk's website. AutoCAD Category:Computer-aided design software Category:Dynamically typed Category:Engineering software that uses QEMU Category:3D graphics software Category:2007 software Category:2007 software Category:Computer-related introductions in 1999Q: Getting `error: new instruction not allowed` in MIP wrong. Here is the instruction. \$LDR r16, 5 addiu r16, r16, 3 addiu r16, r16, 3 addiu r16, r16, 3 addiu r16, r16, 1 I'm trying to get the value of r16 + 3 (0x5 + 0x3 = 0x8), and then add that value to the value of r16 + 1 addiu r16, r16, r16, r16, r16, 1. 0x5 + 0x1 = 0x6 0x5 + 0x3 = 0x8 0x8 + 0x6 = 0x14 Stahl shows that Armstrong has sold his soul to the dark forces of big business. As a campaign finance junkie, I have long suspected that t originally a cutout for the ca3bfb1094

#### **AutoCAD Crack+ Full Version [Latest-2022]**

### **AutoCAD**

It will launch the Autocad application and open it on your computer. Open the Autocad application. Click on the Tools menu and select the option View > Options You will open Click on the Dotions tab Uncheck the Enable Quot Keygen program, go to the Autocad application. Click on the Tools menu and select the option "Run Autocad 2 Keygen" Then click on the OK button to launch the Autocad 2 Keygen program. You should be given an option to selec program will launch and display the "Welcome to the Autocad 2 Keygen Program!" window. Click on "I Agree" The License Agreement will be displayed. Accept the terms of the License Agreement by clicking on "I Agree". The Aut license key and export it to Autocad. How to generate a license key for AutoCAD 2010 1. Install Autodesk Autocad 2010 and activate it. 2. Open the Autocad 2010 application. 3. Click on the Tools menu and select the option you wish to obtain a license key for. 6. In the box "Select a folder" type: C:\ 7. Then click on the OK button. 8. The License Agreement will be displayed. 9. Accept the terms of the License Key and Access Code" type: expo show the output of the Autocad 2010 Keygen program. 13. Close the output window. 14. The output of the Autocad 2010 Key

### **What's New In?**

Markup Assist introduces a number of new features to AutoCAD to give you more control when incorporating feedback into your designs. Users can now import image data from PDF files into text boxes and add these text boxes a add feedback to your drawing, without having to draw it yourself. Users can also add a single text box with an annotative or affixed annotation and add multiple boxes with annotations. You can also now edit both the annota Assist are both new features of AutoCAD 2023. In addition, you can now import data from a table in a table in a table from a table in Excel, Power Query or Power Pivot. You can create a table. With AutoCAD, you can now cre Annotation: You can now add an annotation or affixed annotation to a path or polyline. Annotation to spection properties include, but are not limited to: Function to specify how many times the line Function to specify whet font Function to specify a custom height Function to specify a custom color Function to specify a custom color Function to specify an offset to be displayed above the line You can also create a table of annotations that ar autocorrect. In addition, annotations and affixed annotations can be copied to a separate layer or changed to text, if needed. In addition, the annotation can now be edited, and the text associated with the annotation can Annotation Lines to Draw: Select the text box that you want to join to another line, and then

# **System Requirements For AutoCAD:**

REQUIREMENTS Operating System: Windows XP SP2 or later Windows 7 (32-bit) Windows 7 (64-bit) Windows 8/8.1 (32-bit) Windows 8/8.1 (64-bit) Vista 64-bit SP2 or later Windows 2000 SP4 or later Minimum: 1.8 GHz Dual-Core CPU

[https://www.indoshoot.com/wp-content/uploads/2022/07/AutoCAD\\_\\_Serial\\_Number\\_Full\\_Torrent\\_Download\\_X64.pdf](https://www.indoshoot.com/wp-content/uploads/2022/07/AutoCAD__Serial_Number_Full_Torrent_Download_X64.pdf) [http://yiyo.es/wp-content/uploads/2022/07/AutoCAD\\_Crack\\_\\_\\_Full\\_Product\\_Key\\_PCWindows.pdf](http://yiyo.es/wp-content/uploads/2022/07/AutoCAD_Crack___Full_Product_Key_PCWindows.pdf) <http://hoverboardndrones.com/?p=30661> <https://mdotm.in/autocad-24-0-serial-number-full-torrent-free-macwin-latest-2022/> [https://kingspremiumhemp.com/wp-content/uploads/2022/07/AutoCAD\\_Crack\\_Keygen\\_For\\_LifeTime\\_MacWin.pdf](https://kingspremiumhemp.com/wp-content/uploads/2022/07/AutoCAD_Crack_Keygen_For_LifeTime_MacWin.pdf) <https://realestatepup.com/wp-content/uploads/2022/07/marepas.pdf> <http://www.lanzarotestudio.com/wp-content/uploads/2022/07/sasama.pdf> <https://www.8premier.com/autocad-crack-free-download-2022-new/> <http://www.oscarspub.ca/autocad-2023-24-2-crack-free-download/> <https://www.zmiksowane.com/wp-content/uploads/2022/07/AutoCAD-19.pdf> <https://solaceforwomen.com/autocad-crack-win-mac-10/> <https://sauvage-atelier.com/advert/autocad-crack-free-download-win-mac/> <https://multipanelwallart.com/2022/07/23/autocad-24-2-crack-download-3264bit-3/> <https://cuttingedgelw.com/wp-content/uploads/2022/07/AutoCAD-5.pdf> [https://nailpersona.com/wp-content/uploads/2022/07/autocad\\_.pdf](https://nailpersona.com/wp-content/uploads/2022/07/autocad_.pdf) <https://myirishconnections.com/2022/07/24/> <http://pussyhub.net/autocad-24-2-crack-download-march-2022-2/> <http://airbrushinformation.net/?p=20362> <http://www.oscarspub.ca/autocad-crack-pc-windows-6/> <http://ayoolahraga.id/?p=24871>